## **Elms Bank Long Term Plan**

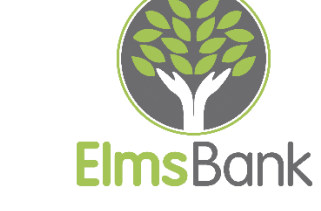

## **Key to Pathways:**

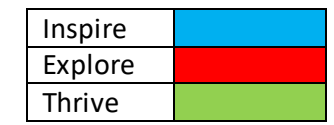

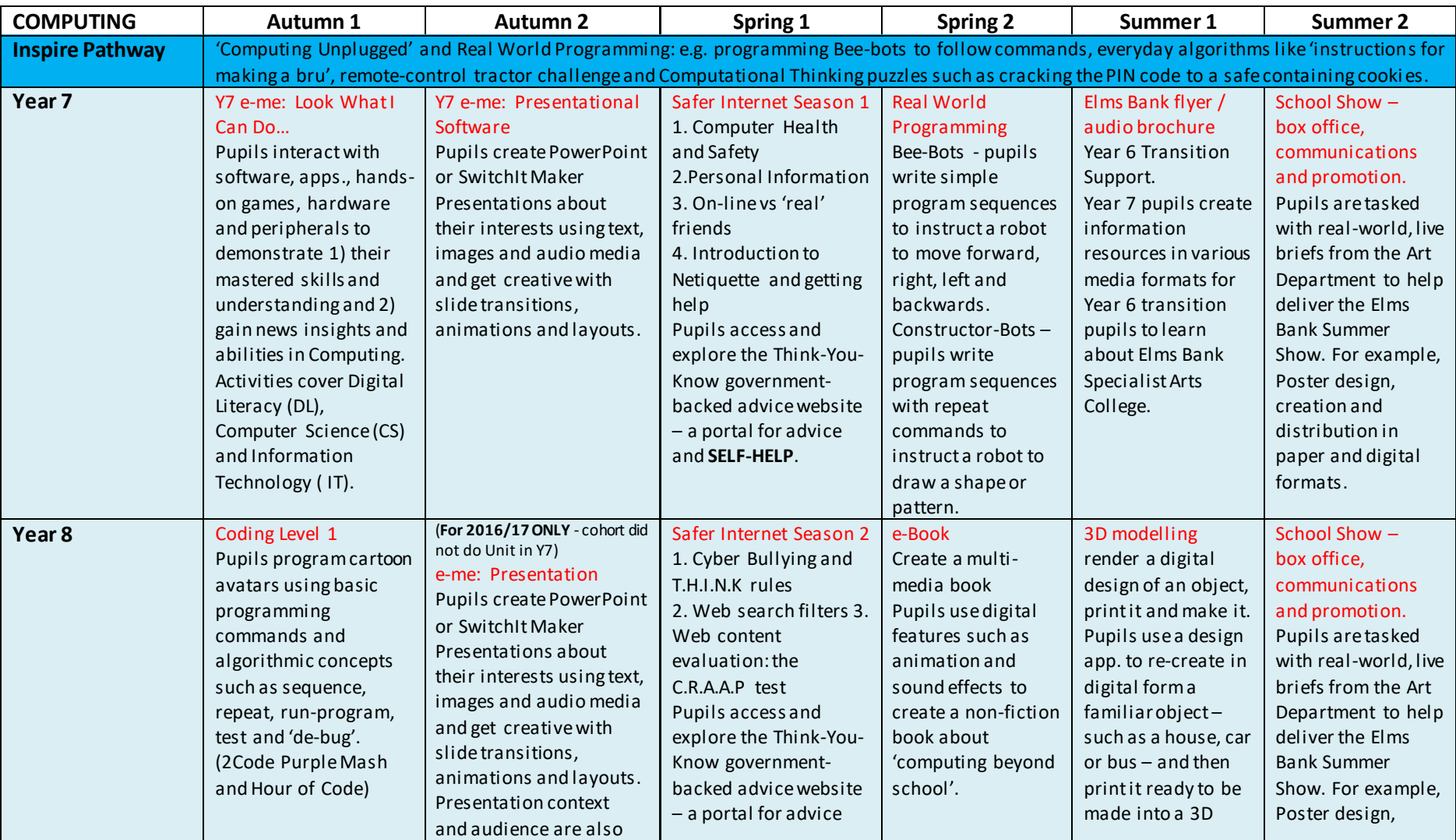

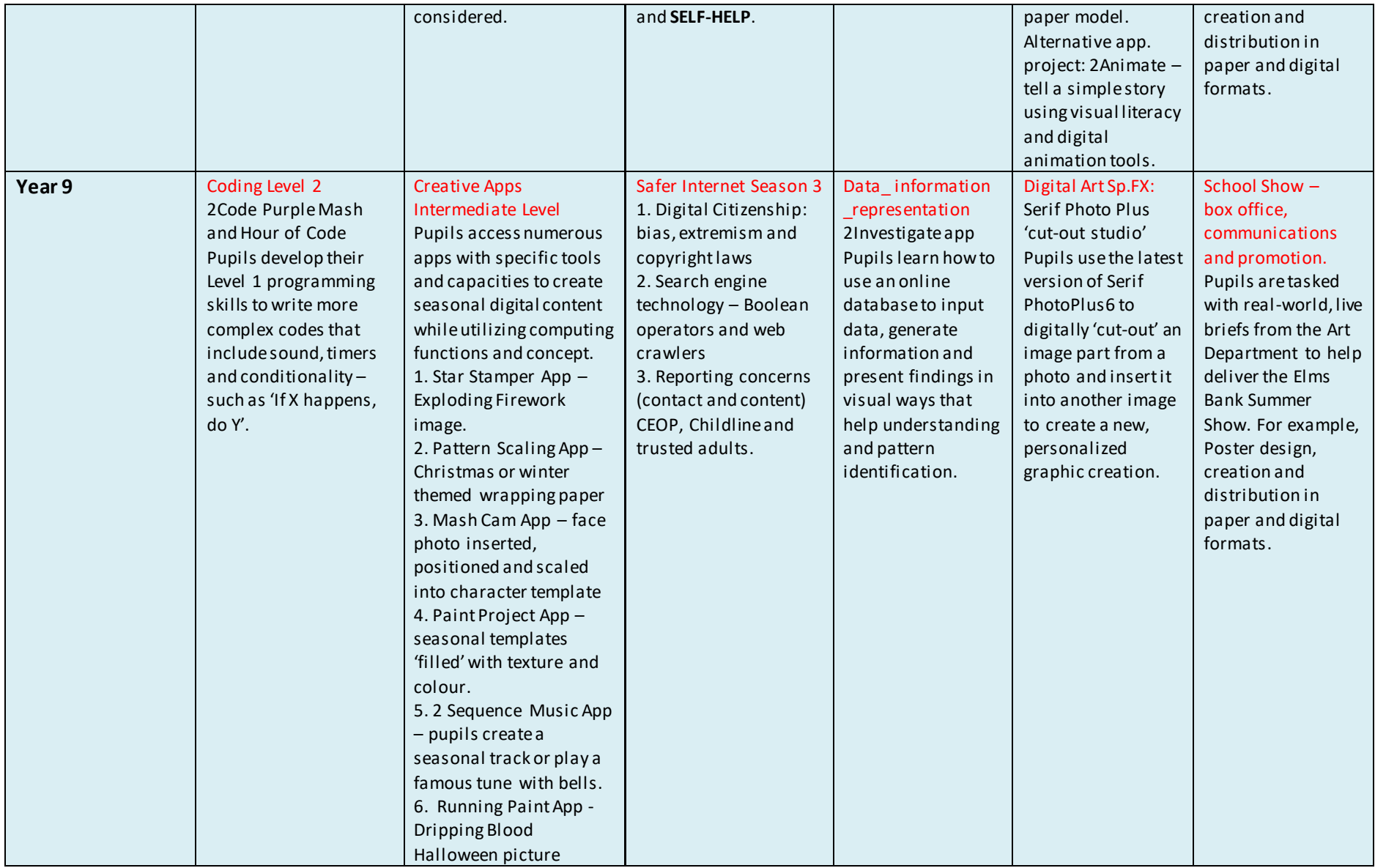

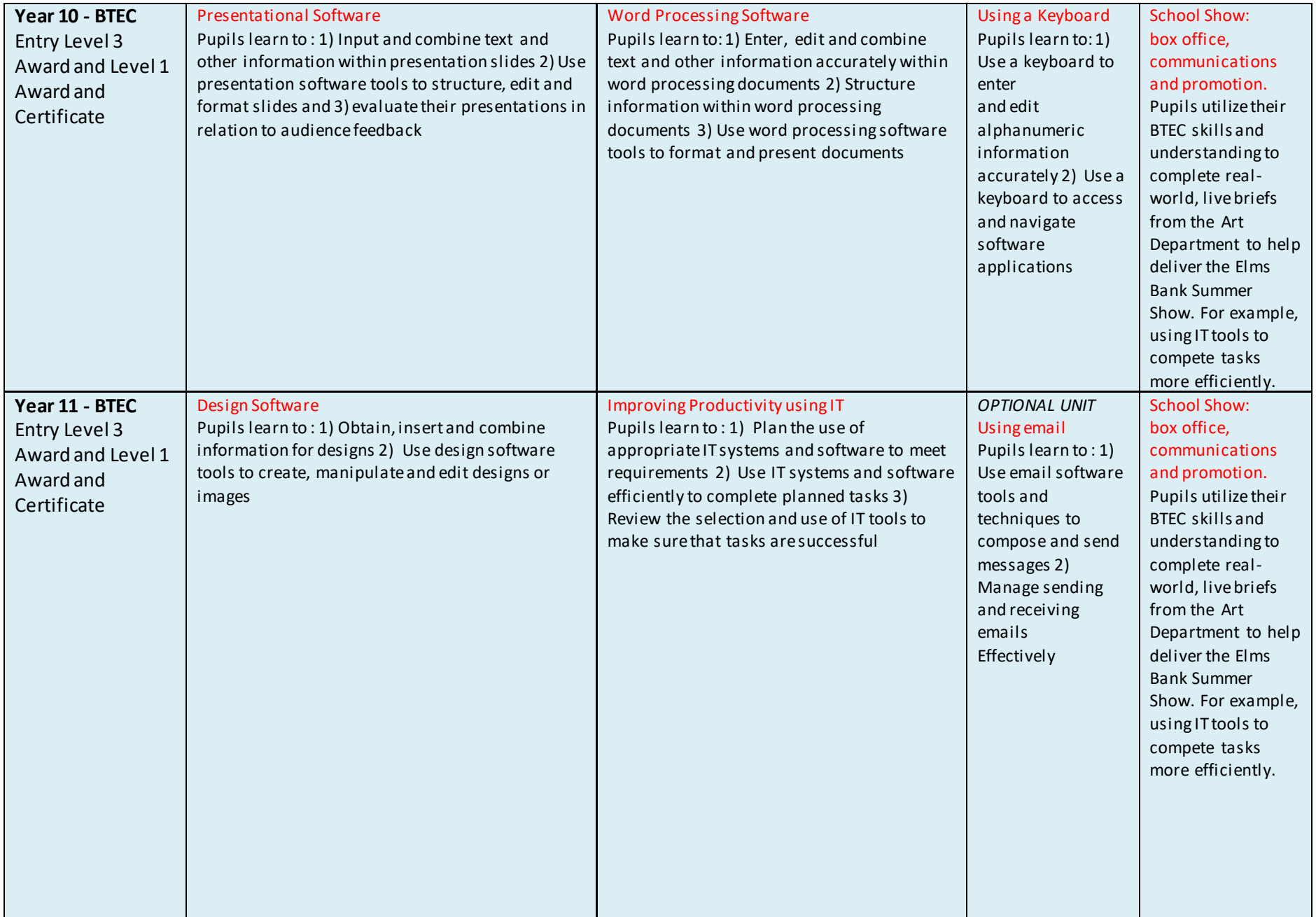

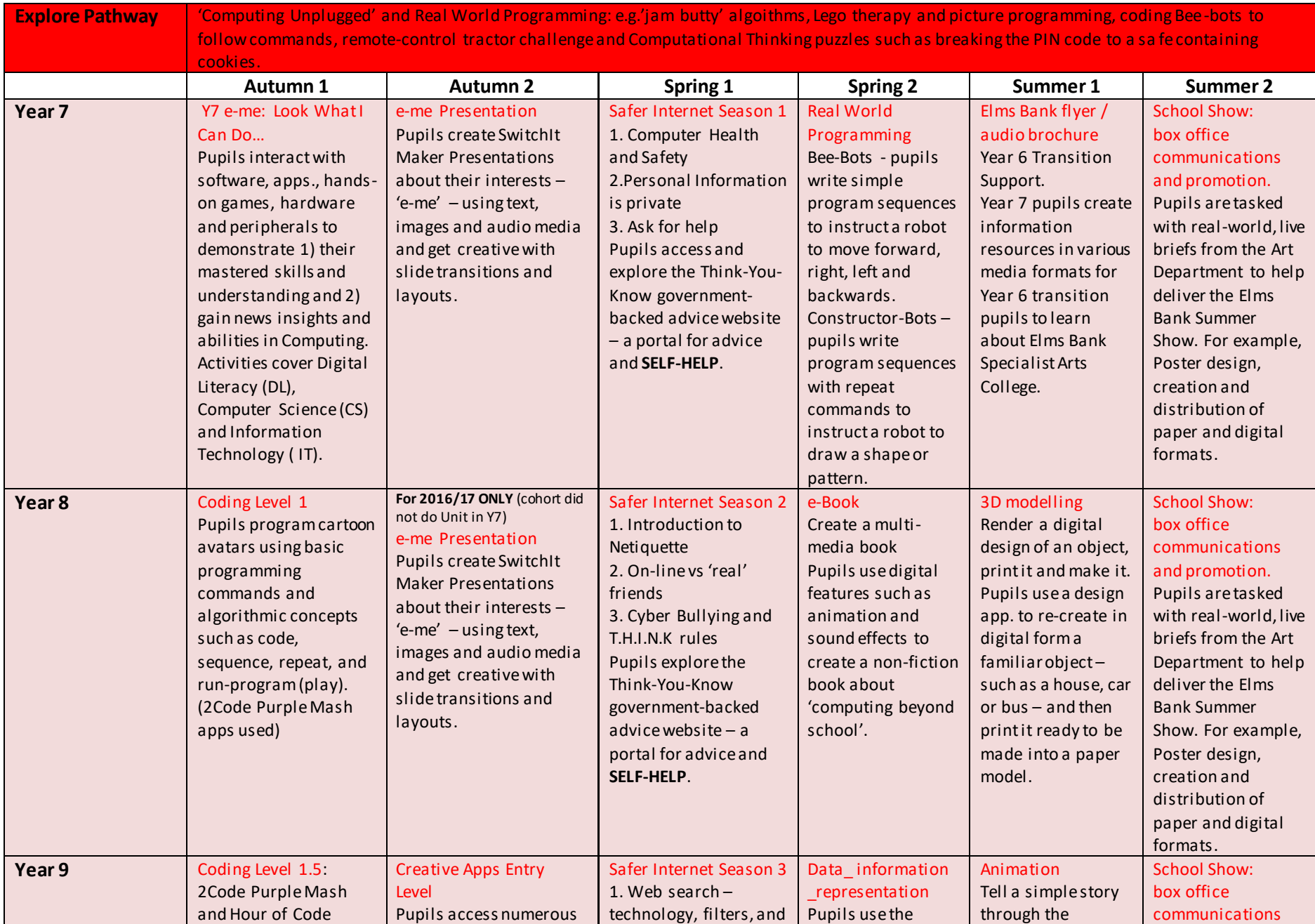

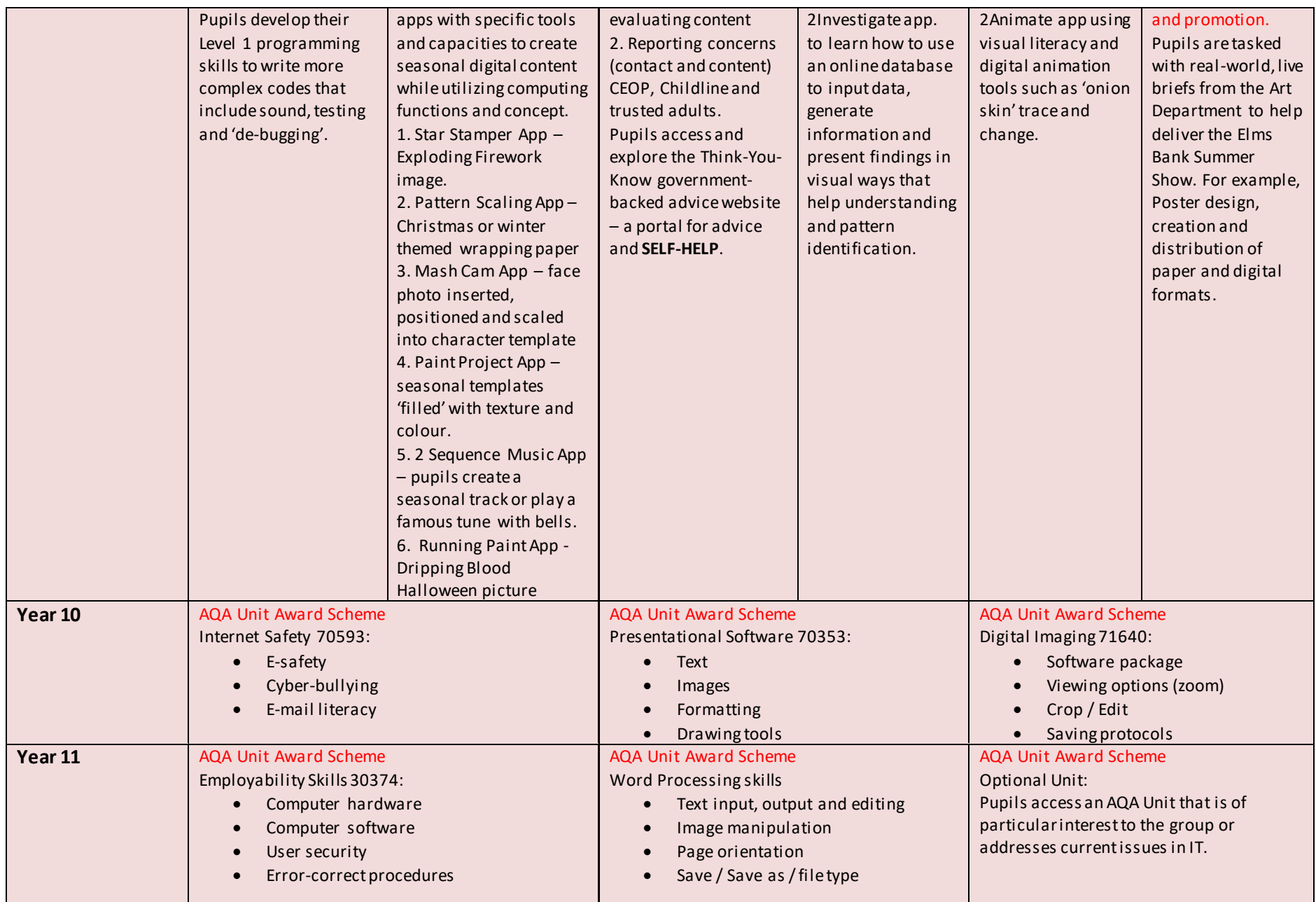

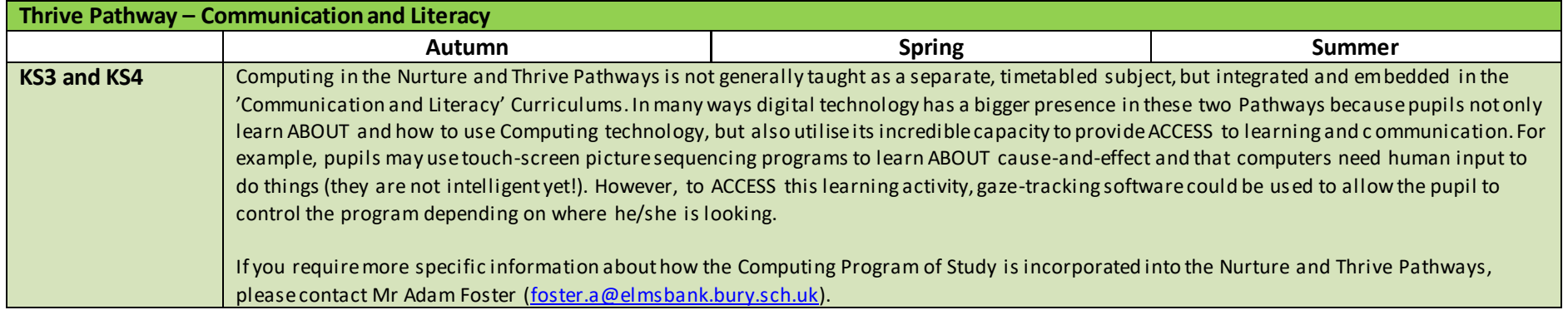